# Package 'UNCLES'

June 29, 2016

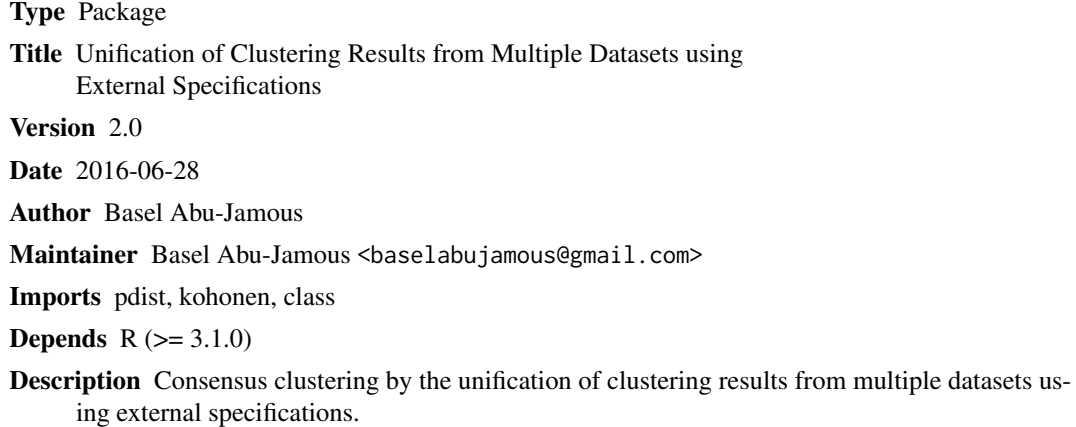

License GPL  $(>= 2)$ 

NeedsCompilation no

Repository CRAN

Date/Publication 2016-06-29 10:37:45

## R topics documented:

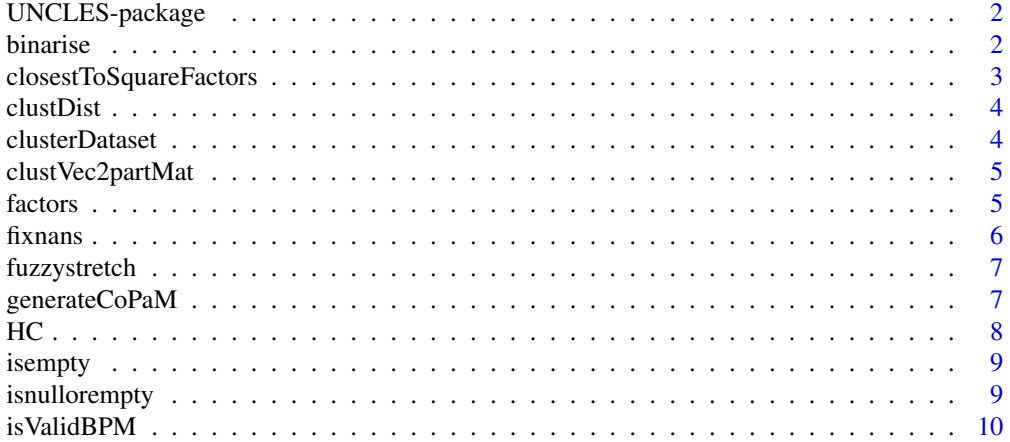

#### <span id="page-1-0"></span>2 binarise

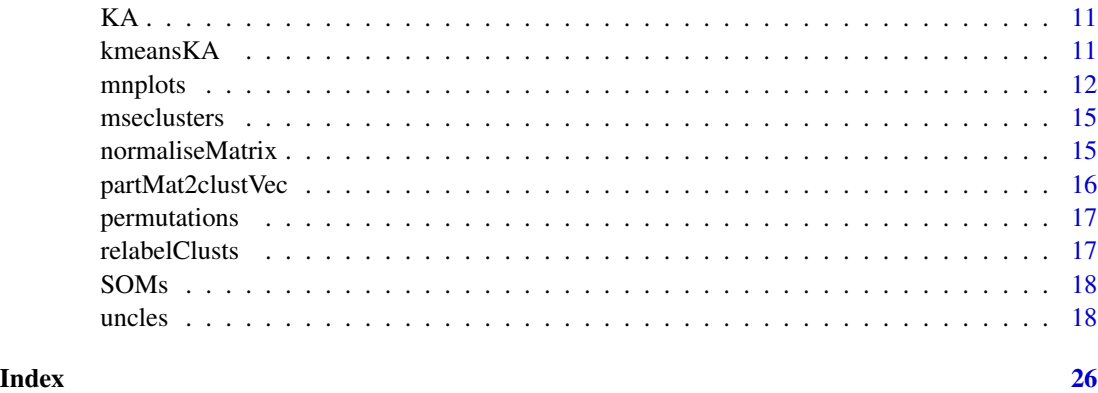

UNCLES-package *Unification of Clustering Results from Multiple Datasets using External Specifications*

#### Description

UNCLES package

#### Author(s)

Basel Abu-Jamous

binarise *Binarise*

#### Description

Binarise

#### Usage

binarise(U, K, technique = "DTB", parameter =  $0.0$ )

#### Arguments

U K technique parameter

#### <span id="page-2-0"></span>closestToSquareFactors 3

#### Examples

```
##---- Should be DIRECTLY executable !! ----
##-- ==> Define data, use random,
##--or do help(data=index) for the standard data sets.
## The function is currently defined as
function (U, K, technique, parameter)
{
   return(NULL)
  }
```

```
closestToSquareFactors
```
*closestToSquareFactors*

#### Description

Finds the two factors of (n), closest to its square root

#### Usage

```
closestToSquareFactors(n)
```
#### Arguments

n

```
##---- Should be DIRECTLY executable !! ----
##-- ==> Define data, use random,
##--or do help(data=index) for the standard data sets.
## The function is currently defined as
function (n)
{
   return(NULL)
 }
```
<span id="page-3-0"></span>clustDist *clustDist*

#### Description

Find the distances between clusters

#### Usage

```
clustDist(U1, U2, X, criterion)
```
#### Arguments

U1  $U<sub>2</sub>$ X criterion

#### Examples

```
##---- Should be DIRECTLY executable !! ----
##-- ==> Define data, use random,
##--or do help(data=index) for the standard data sets.
## The function is currently defined as
function(U1, U2, X, criterion) {
   return(NULL)
}
```
clusterDataset *Cluster Dataset*

#### Description

Cluster a single dataset

#### Usage

```
clusterDataset(X, K, D = 0, methods = list(kmeansKA))
```
#### Arguments

X K D methods

#### <span id="page-4-0"></span>clustVec2partMat 5

#### Examples

```
##---- Should be DIRECTLY executable !! ----
##-- ==> Define data, use random,
##--or do help(data=index) for the standard data sets.
## The function is currently defined as
function (X, K, D = 0, methods = c("HC-Ward", "kmeans", "SOMs"))
{
   return(NULL)
  }
```
clustVec2partMat *clustVec2partMat*

#### Description

Converts a clustering result vector to a partition matrix

#### Usage

clustVec2partMat(C)

#### Arguments

C

#### Examples

```
##---- Should be DIRECTLY executable !! ----
##-- ==> Define data, use random,
##--or do help(data=index) for the standard data sets.
## The function is currently defined as
function(C) {
   return(NULL)
}
```
factors *factors*

#### Description

Find the factors of a number. If (primesonly) was true, it gives prime factors only. Otherwise, it gives all factors

<span id="page-5-0"></span>**6** fixnans

#### Usage

factors(n, primeonly = FALSE)

#### Arguments

n primeonly

#### Examples

```
##---- Should be DIRECTLY executable !! ----
##-- ==> Define data, use random,
##--or do help(data=index) for the standard data sets.
## The function is currently defined as
function (n, primeonly = FALSE)
{
   return(NULL)
  }
```
fixnans *Fixnans*

#### Description

Fixing the not a number (NaN) entries in a dataset

#### Usage

fixnans( $X$ , type = "spline")

#### Arguments

X

type

```
##---- Should be DIRECTLY executable !! ----
##-- ==> Define data, use random,
##--or do help(data=index) for the standard data sets.
## The function is currently defined as
function (X, type = "spline")
{
    return(NULL)
  }
```
<span id="page-6-0"></span>fuzzystretch *fuzzystretch*

#### Description

Stretches the fuzzy values in each row of the matrix X such the one stays one, zeros stays zero, x0 stays x0, values between zero and x0 decreased, and values between x0 and one increased.

If a vector was given for x0 then it should have elements with the same number of rows in X. If a single value of x0 was given then it is used for all of the rows of X.

The default value of x0 is the mean of the non-zero elements of the corresponding row, we recommend using this value because it preserve the criterion of (sum of fuzzy values for a single row is unity) to a good level.

#### Usage

fuzzystretch( $X, x0 = -1$ )

#### **Arguments**

X x0

#### Examples

```
##---- Should be DIRECTLY executable !! ----
##-- ==> Define data, use random,
##--or do help(data=index) for the standard data sets.
## The function is currently defined as
function (X, x0 = -1){
    return(NULL)
 }
```
generateCoPaM *Generate CoPaM*

#### Description

Generate a Consensus Partition Matrix (CoPaM) from partitions

#### Usage

```
generateCoPaM(U, relabel_technique, w, X, distCriterion, K, GDM)
```
<span id="page-7-0"></span>

#### Arguments

 $\cup$ relabel\_technique

w X distCriterion K GDM

#### Examples

```
##---- Should be DIRECTLY executable !! ----
##-- ==> Define data, use random,
##--or do help(data=index) for the standard data sets.
## The function is currently defined as
function (U, relabel_technique = "minmin", w = numeric(), X = numeric(),
   distCriterion = "direct_euc", K = 0, GDM = numeric())
{
   return(NULL)
  }
```
HC *HC*

#### Description

Perform hierarchical clustering

#### Usage

```
HC(X, K, distancemetric = "euclidean", method = "ward.D2")
```
#### Arguments

### X

K

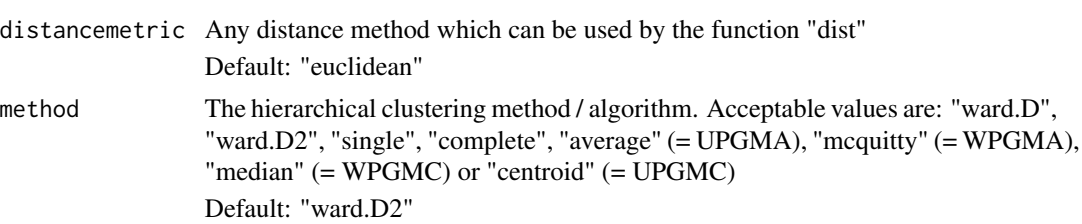

<span id="page-8-0"></span>isempty *isempty*

#### Description

Checks if the input matrix, vector, or list X is empty

#### Usage

isempty(X)

#### Arguments

X

#### Examples

```
##---- Should be DIRECTLY executable !! ----
##-- ==> Define data, use random,
##--or do help(data=index) for the standard data sets.
## The function is currently defined as
function (X)
{
   return(NULL)
  }
```
isnullorempty *isnullorempty*

#### Description

Checks if the input matrix, vector, or list X is NULL or empty

#### Usage

```
isnullorempty(X)
```
#### Arguments

X

#### Examples

```
##---- Should be DIRECTLY executable !! ----
##-- ==> Define data, use random,
##--or do help(data=index) for the standard data sets.
## The function is currently defined as
function (X)
{
   return(NULL)
  }
```
isValidBPM *isValidBPM*

#### Description

Checking if a matrix is a valid binary partition matrix (BPM)

#### Usage

isValidBPM(U)

#### Arguments

U

```
##---- Should be DIRECTLY executable !! ----
##-- ==> Define data, use random,
##--or do help(data=index) for the standard data sets.
## The function is currently defined as
function (U)
{
   return(NULL)
 }
```
<span id="page-9-0"></span>

<span id="page-10-0"></span>KA *KA*

#### Description

Perform Kaufman's initialisation for k-means clustering

#### Usage

```
KA(X,K,distancemetric)
```
#### Arguments

X K distancemetric

Examples

```
##---- Should be DIRECTLY executable !! ----
##-- ==> Define data, use random,
##--or do help(data=index) for the standard data sets.
## The function is currently defined as
function (X,K,distancemetric)
{
   return(NULL)
  }
```
kmeansKA *kmeansKA*

#### Description

Perform kmeans clustering using Kaufman's (KA) initialisation

#### Usage

kmeansKA(X, K, distancemetric, iter.max, nstart, algorithm, trace)

#### 12 mnplots

#### Arguments

```
X
K
distancemetric
iter.max
nstart
algorithm
trace
```
mnplots *M-N Plots*

#### Description

Generate M-N plots and select clusters based on them

### Usage

```
mnplots(unclesResult, MCs = 10, corner = c(0, 1),
   removedtype = 'abs', removedval = 1,
   Vmse = numeric(), mseCache = numeric(), doplot = FALSE, subplotdim = numeric(),
   subplotind = 1:MCs, minimiseDistance = TRUE)
```
#### Arguments

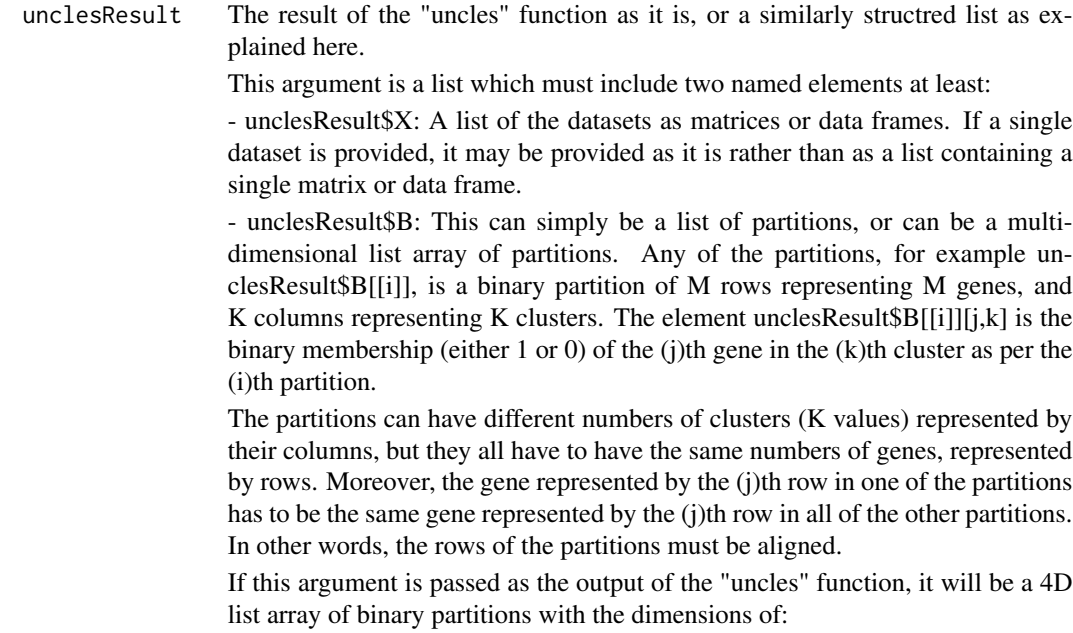

<span id="page-11-0"></span>

#### $(T)x(NBP1)x(NBP2)x(NKs).$

where (T) is the number of the CoPaM final trials; (NBP1) is the number of the different values of the parameter of the binarisation technique if the UNCLES type is "A", and is the number of the different values of the parameter of the positive binarisation technique if the UNCLES type is "B"; (NBP2) is 1 if the UNCLES type is "A", and is the number of the different values of the parameter of the negative binarisation technique if UNCLES type is "B"; (NKs) is the number of the different numbers of clusters (K values). For example: if 5 trials of the final CoPaM were considered, UNCLES type "A" was used with a DTB binarisation technique whose parameter delta ranges from 0.0 to 1.0 with steps of 0.1, and 4 different K values were considered (e.g.  $K = 4, 8, 12,$  and 16), then the dimensions of unclesResult  $\beta$ B will be (5x11x1x4).

Other optional named elements of the argument unclesResult include:

- unclesResult\$GDM: Gene-dataset logical matrix of M rows representing M genes and L columns representing L datasets. A value of 1 in an element of this matrix indicates that the corresponding gene is found in the corresponding dataset, i.e. it is represented by some probe(s) in that dataset.

Default: All ones (all considered genes are found in all of the datasets).

- unclesResult\$params\$type: The type of UNCLES, 'A' or 'B'. Default: 'A'.

- unclesResult\$params\$setsP: For UNCLES type 'B', these are the datasets considered in the positive set of datasets. See the description of the argument "setsP" of the function "uncles".

- unclesResult\$params\$setsN: For UNCLES type 'B', these are the datasets considered in the negative set of datasets. See the description of the argument "setsN" of the function "uncles".

- unclesResult\$params\$wsets: For L datasets, this is a vector of L numeric values representing the relative weights of the datasets. The vector does not have to be normalised as it will be normalised within the "uncles" function. Valid examples for 5 datasets include:

wsets =  $c(0.2, 0.2, 0.2, 0.2, 0.2)$ 

wsets =  $rep(1, 5)$ 

 $wsets = c(4, 4, 4, 4, 4)$ wsets =  $c(1, 2, 2, 0, 1)$ wsets =  $c(0.2, 0.3, 0, 0.4, 0.4)$ 

Note that the first three examples result in the same weighting, which is to treat all datasets equally. If the weight of a dataset was set to zero, this implies excluding it of the analysis.

Default: numeric() # which will be read as equal weights for all datasets.

MCs The number of clusters to be selected by the M-N scatter plots technique. This is also the number of iterations, as in each iteration one cluster is selected. Default: 10.

corner The coordinates of point at the unity-normalised M-N plots which is considered as the reference point from which the distance is measured for the points of all of the clusters. Better clusters are those which are closer to this corner. Its default is the top-left corner of the plot with the coordinates of (0.0, 1.0). As the horizontal axis represents the dispersion within the cluster and the vertical axis

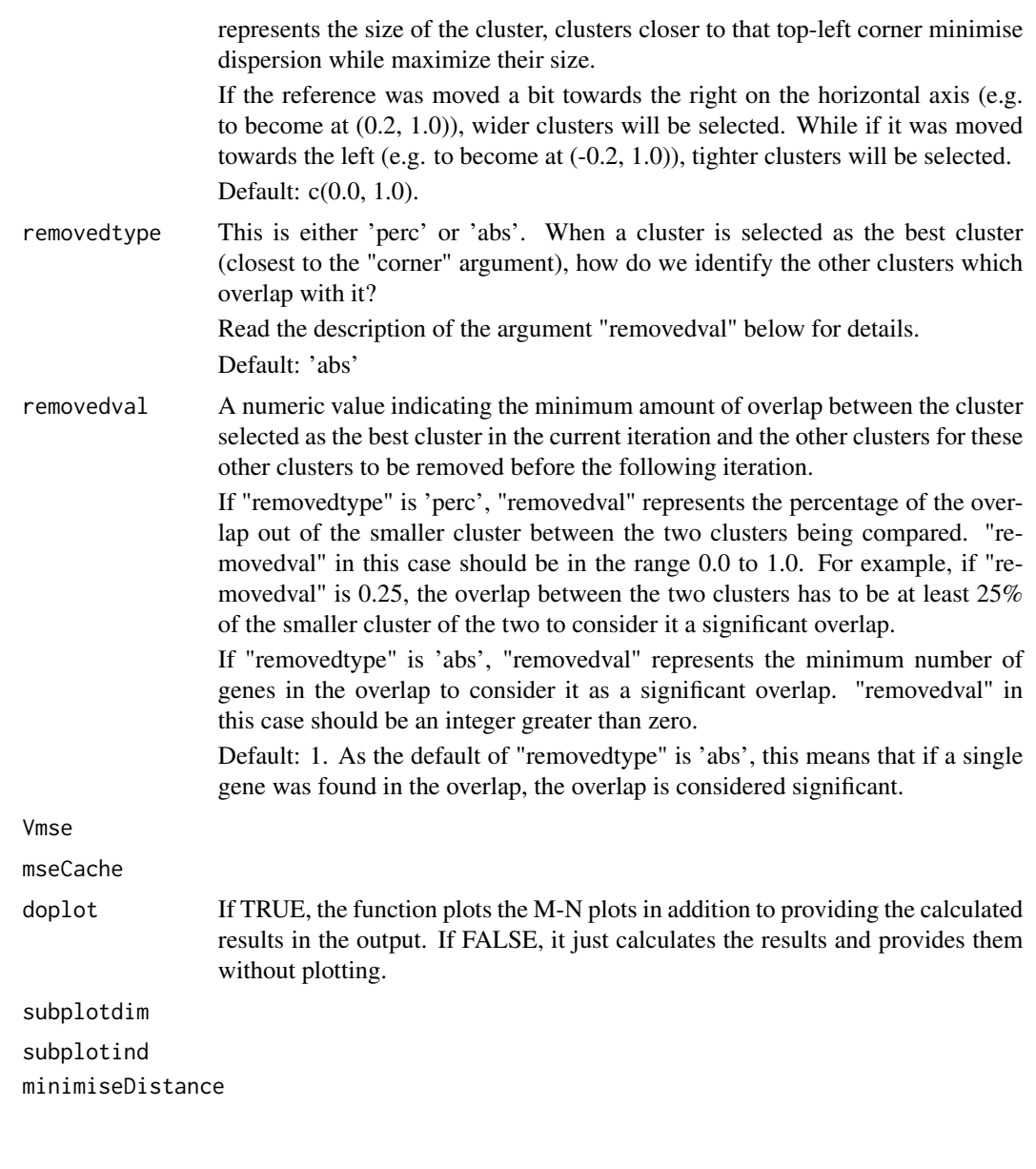

```
# This is the simplist way to apply UNCLES and MN plots.
# Just pass the datasets to the "uncles" function and then pass
# the UNCLES result to the "mnplots" function.
# Both functions will use default values for all other arguments.
#
# Define three random gene expression datasets for 1000 genes.
# The number of samples in the datasets are 6, 4, and 9, respectively.
#
# X = list()# X[[1]] = matrix(rnorm(6000), 1000, 6)
```
#### <span id="page-14-0"></span>mseclusters and the set of the set of the set of the set of the set of the set of the set of the set of the set of the set of the set of the set of the set of the set of the set of the set of the set of the set of the set

```
# X[[2]] = matrix(rnorm(4000), 1000, 4)
# X[[3]] = matrix(rnorm(9000), 1000, 9)
#
# unclesResult <- uncles(X)
# mnResult <- mnplots(unclesResult)
#
# The clusters will be available in the form of a partition matrix in the variable:
# mnResult$B;
```
mseclusters *MSE Clusters*

#### Description

Calculate the MSE values for clusters.

#### Usage

mseclusters(X, B, normalise = TRUE)

#### Arguments

X B normalise

#### Examples

```
##---- Should be DIRECTLY executable !! ----
##-- ==> Define data, use random,
##--or do help(data=index) for the standard data sets.
```
normaliseMatrix *Normalise Matrix*

#### Description

Normalise a given matrix

#### Usage

normaliseMatrix(X, type)

#### Arguments

X

type

#### Examples

```
##---- Should be DIRECTLY executable !! ----
##-- ==> Define data, use random,
##--or do help(data=index) for the standard data sets.
## The function is currently defined as
function (X, type)
{
   return(NULL)
  }
```
partMat2clustVec *partMat2clustVec*

### Description

Converts a partition matrix to a clustering result vector

#### Usage

partMat2clustVec(U, skipValidity=FALSE)

#### Arguments

U

skipValidity

```
##---- Should be DIRECTLY executable !! ----
##-- ==> Define data, use random,
##--or do help(data=index) for the standard data sets.
## The function is currently defined as
function(U, skipValidity=FALSE) {
    return(NULL)
}
```
<span id="page-15-0"></span>

<span id="page-16-0"></span>permutations *permutations*

#### Description

Finds all permutations of numbers 1 to n

#### Usage

permutations(n)

#### Arguments

n

#### Examples

```
##---- Should be DIRECTLY executable !! ----
##-- ==> Define data, use random,
##--or do help(data=index) for the standard data sets.
## The function is currently defined as
function (n)
{
   return(NULL)
  }
```
relabelClusts *Relabel Clusters*

#### Description

Relabel clusters

#### Usage

```
relabelClusts(ref, input, technique = "minmin", X = numeric(),
                distCriterion = "direct_euc")
```
#### Arguments

```
ref
input
technique
X
distCriterion
```
#### Examples

```
##---- Should be DIRECTLY executable !! ----
##-- ==> Define data, use random,
##--or do help(data=index) for the standard data sets.
## The function is currently defined as
function (Ref, Input, technique = "minmin", X = numeric(), distCriterion = "direct_euc")
{
   return(NULL)
  }
```
SOMs *SOMs*

#### Description

Perform self-organising maps (SOMs) clustering

#### Usage

SOMs(X, K, topo = "hexagonal", rlen = 100, alpha =  $c(0.05, 0.01)$ , n.hood = "circular")

#### Arguments

X K topo rlen alpha n.hood

uncles *UNCLES*

#### Description

Perform UNCLES clustering

<span id="page-17-0"></span>

#### uncles and the set of the set of the set of the set of the set of the set of the set of the set of the set of the set of the set of the set of the set of the set of the set of the set of the set of the set of the set of th

#### Usage

```
uncles(X, type = 'A', Ks = c(4, 8, 12, 16),
methods = list(kmeansKA, list(HC, method = "ward.D2"), SOMs),
methodsDetailed = list(), inparams = list(), normalise = 0,
samplesIDs = numeric(), flipSamples = list(), U = list(),
UType = 'PM', Xn = list(), relabel_technique = "minmin",
binarisation_technique = "DTB", binarisation_param = seq(0, 1, 0.1),
setsP = numeric(), setsN = numeric(),dofuzzystretch = FALSE, wsets = numeric(), wmethods = numeric(),
GDM = numeric(), CoPaMforDatasetTrials = 1, CoPaMfinaltrials = 1)
```
#### Arguments

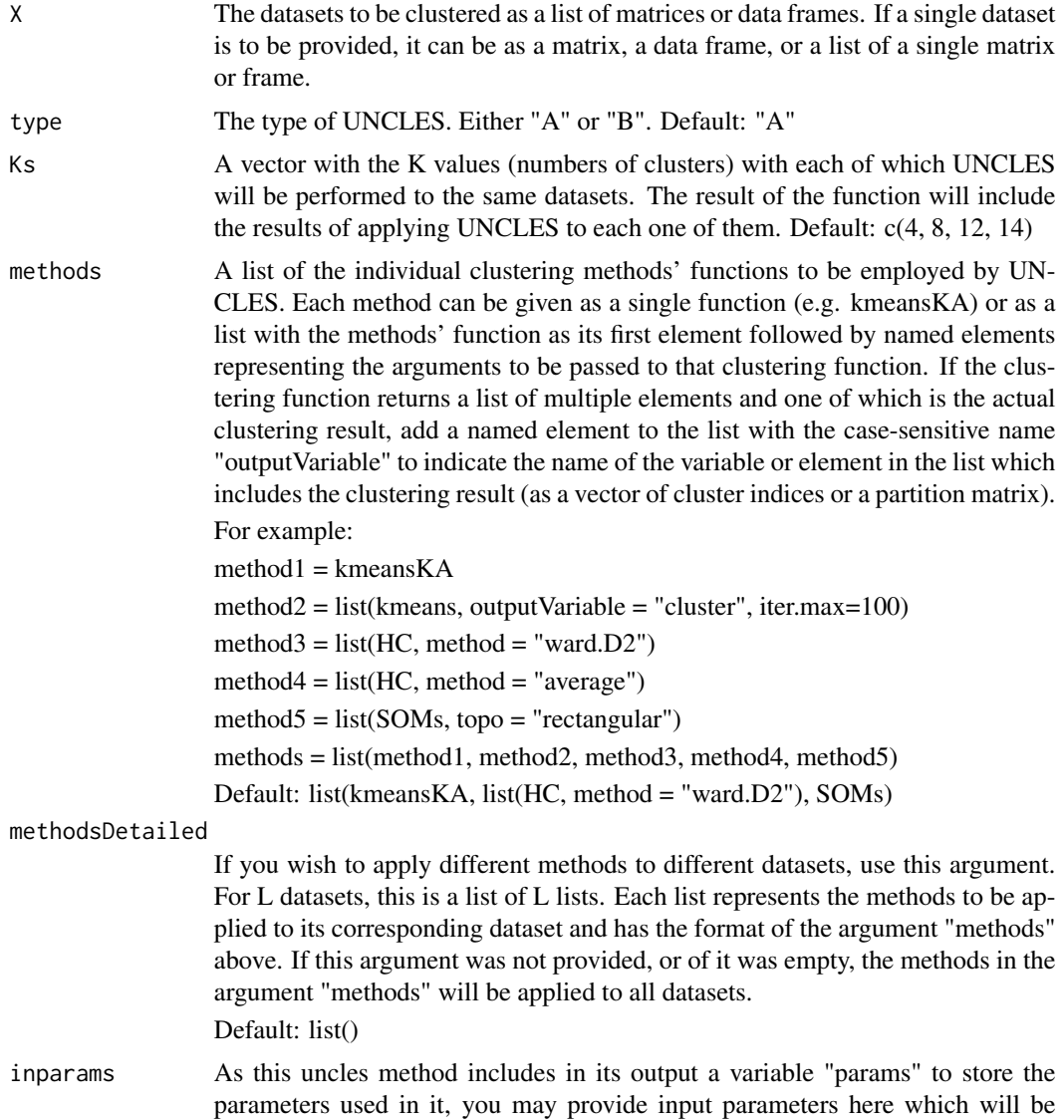

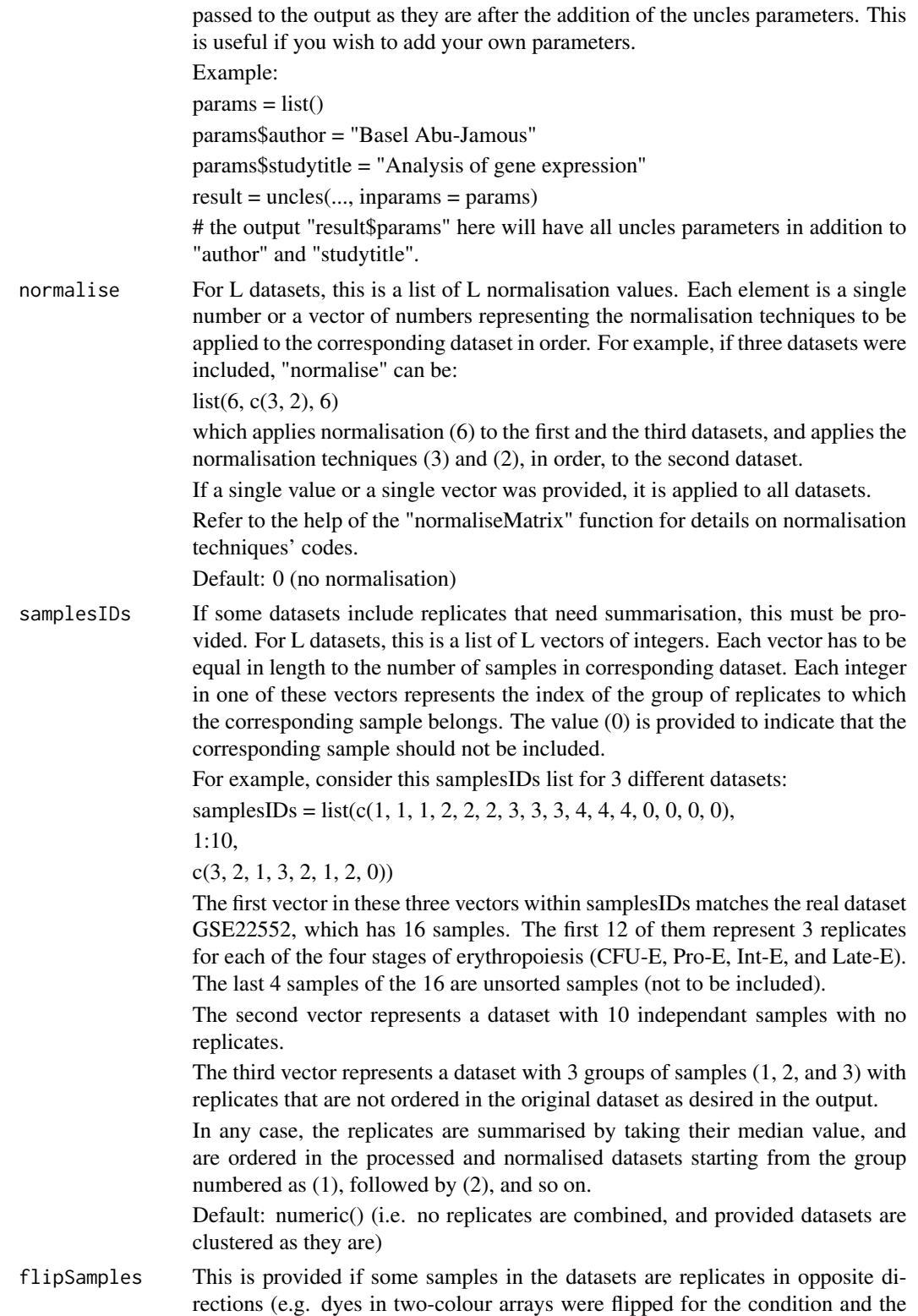

same experimental condition), and therefore some of them needs to be "flipped" by taking their reciprocals or opposite sign before they can be summarised by median.

For L datasets, this is a list of L numeric vectors. This is an example for 4 datasets:

flipSamples = list(numeric(), numeric(), c(0, 0, 2, 0, 2, 0), numeric())

In this example, the first, second, and fourth datasets need no flipping of their samples. On the other hand, two samples of the third dataset, indicated with the flipping code (2), need to be negated by toggeling their sign before they are considered in summarisation as per the "samplesIDs" argument described above and indeed before clustering.

Flipping codes are:

0: no flipping 1: flipping by taking the reciprocal  $(1/x)$  2: flipping by negating  $(-x)$ 

Default: list() (i.e. no flipping for any dataset)

U If you already have the individual clustering results, provide them here. For L datasets, this should be a list matrix of L rows and as many columns as the used K values. Each element of this matrix will be a list of partition matrices that all use the same K value but may have been generated using different individual clustering methods or runs.

#### For example:

 $U[[i,1]]$  is a list of partitions of the (i)th dataset that have the same number of clusters (K). U[[i,1]][[1]] might be a partition produced by k-means clustering,  $U[[i,1]][[2]]$  might be a partition produced by self- organising maps (SOMs) clustering, and so on.

For the same (i)th dataset, U[[i,2]] is a nother list of partitions which have a similar K value to each other but different from  $U[[i,1]]$ .

The format of each partition  $U[[i,j]][[1]]$  depends on the value of the argument "UType". See details in the description of that argument below. The default of UType is "PM".

If (U) is provided, the arguments "methods" and "methodsDetailed" will be ignored.

Default: list()

UType This is the type of the partitions the argument "U" if provided. This can be "PM" for partition matrices or "IDX" for cluster index vectors.

> If UType is "PM", a partition  $U[[i,j]][[1]]$  should be a partition matrix of K rows representing clusters and M columns representing the clustered objects (e.g. genes in gene clustering). Each value U[[i,j]][l]][l,m] is the membership value of the (m)th gene in the (k)th cluster, and ranges from 0.0 (does not belong) to 1.0 (fully belongs).

> If UType is "IDX", a partition U[[i,j]][[l]] should be a vector of M integer elements (for M genes). Each value  $U[[i,j]][[1]][m]$  is an integer that represents the index of the cluster to which the (m)th gene belongs. Therefore, if the total number of clusters is  $(K)$ , this value would range from 1 to K. However, if the value is zero, it indicates that this gene does not belong to any cluster. Default: "PM"

Xn Normalised datasets. This has the same format of the argument "X", and if provided, normalisation using the "normalise" argument will be ignored. Default: list()

relabel\_technique

The relabelling technique to be used for the relabelling step. This can have one of these values:

- "brute": Brute force relabelling. This is not practical for  $K > 8$ .

- "minmin\_strict": minmin relabelling

- "minmax\_strict": minmax relabelling
- "minmin" (DEFAULT): if  $(K > 8)$ , minmin relabelling is applied, otherwise brute force is applied.
- "minmax": if  $(K > 8)$ , minmax relabelling is applied, otherwise brute force is applied.

#### binarisation\_technique

This is one of the six binarisation techniques described in (Abu-Jamous et al., PLOS ONE, 2013):

- "MVB": maximum value binarisation
- "IB": intersection binarisation
- "UB": union binarisation
- "TB": top binarisation
- "VTB": value threshold binarisation
- "DTB" (DEFAULT): difference threshold binarisation
- TB, VTB, and DTB require the next argument "binarisation\_param".

#### binarisation\_param

If the "binarisation\_technique" argument is TB, VTB, or DTB, this argument is considered. It is the tuning parameter that is associated with those techniques as described in (Abu-Jamous et al., PLOS ONE, 2013).

#### Default: seq(0, 1, 0.1)

setsP For UNCLES type "B", this is a vector of integers representing the indices of the positive datasets in X. If the number of datasets is L, every element of setsP should be between 1 and L, inclusively.

> For UNCLES type "A", a concatenation of both setsP and setsN is formed to represent the datasets to be considered. In other words, if the concatenation c(setsP, setsN) does not include all of the integers from 1 to L, the missing indices represent the indices of the datasets to be ignored in the UNCLES "A" analysis.

For example, if 8 datasets were provided in  $X (L = 8)$ , and:

 $type = "A"$ 

 $setsP = c(1, 2, 3, 6)$ 

 $setsN = c(4, 5, 8)$ 

This means that UNCLES A will be applied over the datasets 1, 2, 3, 6, 4, 5, and 8, while the dataset 7 will be ignored.

The X and Xn members of the result of UNCLES will include 7 datasets only in the order 1, 2, 3, 6, 4, 5, and then 8.

Default (if Type  $=$  "A"): 1:L

Default (if Type =  $"B"$ ): 1:(ceiling of  $L/2$ )

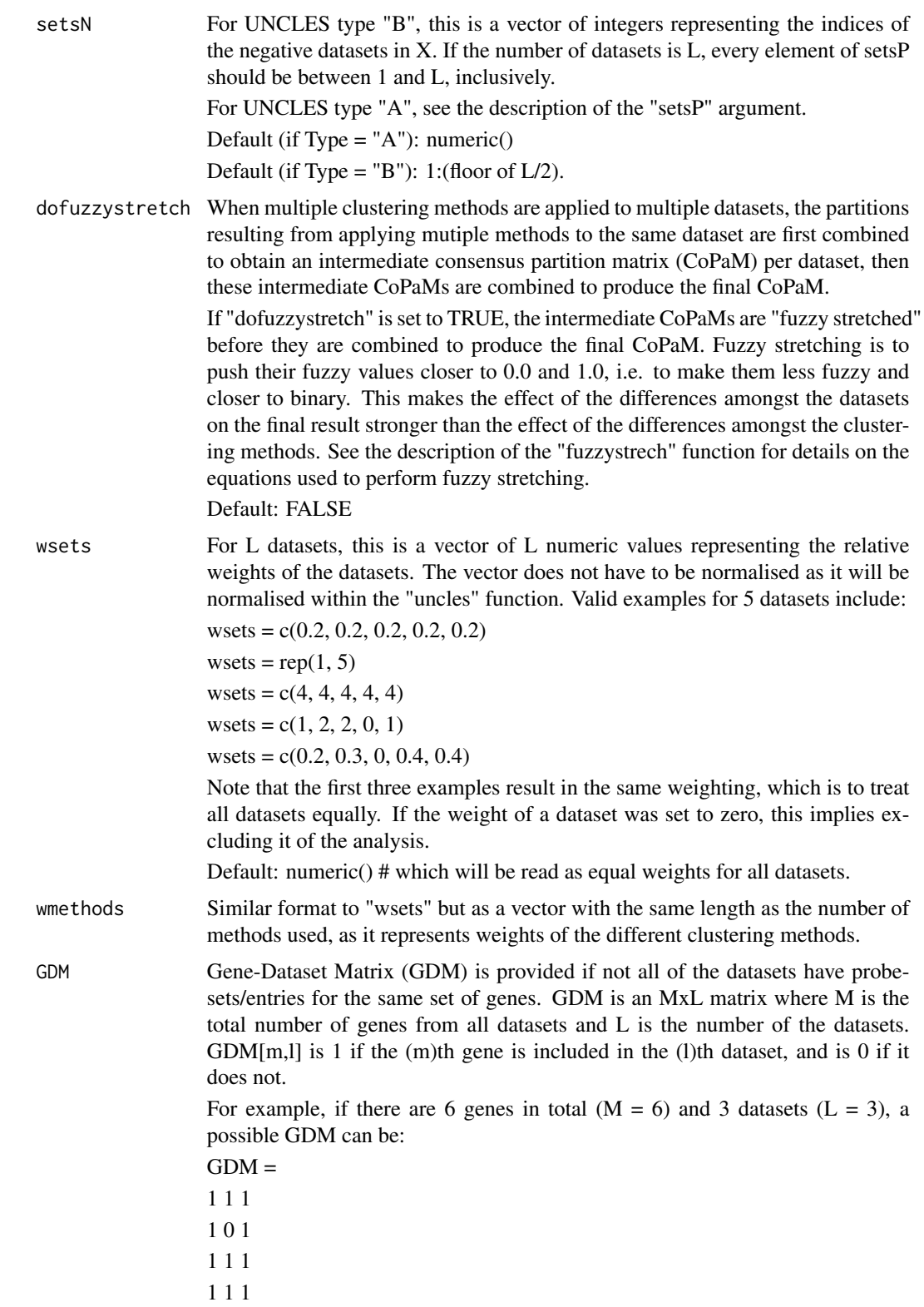

- 0 1 1
- 1 1 1

This means that each one of the first and the second datasets has 5 genes only, while the third has all of the six genes. It is important that the rows of the datasets in the argument X are in the same order as the order in the GDM matrix.

Default: numeric() # which will consider that all datasets  $X[[1]]$  to  $X[[L]]$  have the same number of rows representing genes, and in the same order.

#### CoPaMforDatasetTrials

Number of different CoPaMs generated for each dataset by combining the partitions generated for that dataset.

This is used because the combining process takes one of the partitions to be combined as the reference and then applies relabelling and merging for the rest of them one by one. Practice shows that different order of partitions in this merging may produce different results. Therefore, generating more than one CoPaM for the same dataset using different random permutations, which are combined to produce the final CoPaM afterwards, may produce more robust results.

Default: 1.

#### CoPaMfinaltrials

Number of different final CoPaMs generated.

UNCLES first combines the different partitions generated for any single dataset into a single CoPaM per dataset per K value, or as many as the argument "Co-PaMforDatasetTrials" states if it was provided. Then, these per-set CoPaMs are combined to produce the final CoPaM. For the same reason for which the argument "CoPaMforDatasetTrials" may be provided, that is, because different orders of combining of the partitions or per-set CoPaMs into a CoPaM may produce different results, this argument also is provided.

In the final output, the variable "params\$CoPaMs" for type A or the variables "params\$CoPaMsP" and "params\$CoPaMsN" for type B, are list matrices with "CoPaMfinaltrials" rows and as many columns as the number of different K values, i.e. the number of elements in the argument "Ks". For example:

result = uncles(...) result\$params\$CoPaMs[[i,j]] is a CoPaM (numeric partition matrix) produced by the (i)th trial of combining the per-set CoPaMs of all datasets at the (j)th K value.

Also, the first dimension of the four dimensions of the output "B" is this number of trials as well.

Indeed, larger values of this argument enlarges the output, while larger values of the previous argument "CoPaMforDatasetTrials" does not, as all trials of perset CoPaMs are eventually combined into the same output fuzzy CoPaM(s) or binary  $B(s)$ .

Default: 1

- # This is the simplist way to apply UNCLES and MN plots.
- # Just pass the datasets to the "uncles" function and then pass
- # the UNCLES result to the "mnplots" function.

#### uncles 25

```
# Both functions will use default values for all other arguments.
#
# Define three random gene expression datasets for 1000 genes.
# The number of samples in the datasets are 6, 4, and 9, respectively.
#
# X = list()# X[[1]] = matrix(rnorm(6000), 1000, 6)
# X[[2]] = matrix(rnorm(4000), 1000, 4)
# X[[3]] = matrix(rnorm(9000), 1000, 9)
#
# unclesResult <- uncles(X)
# mnResult <- mnplots(unclesResult)
#
# The clusters will be available in the form of a partition matrix in the variable:
# mnResult$B;
```
# <span id="page-25-0"></span>Index

∗Topic \textasciitildeClustering uncles, [18](#page-17-0) ∗Topic \textasciitildeM-N scatter plots mnplots, [12](#page-11-0) ∗Topic \textasciitildeUNCLES uncles, [18](#page-17-0) ∗Topic \textasciitildekwd1 binarise, [2](#page-1-0) closestToSquareFactors, [3](#page-2-0) clustDist, [4](#page-3-0) clusterDataset, [4](#page-3-0) clustVec2partMat, [5](#page-4-0) factors, [5](#page-4-0) fixnans, [6](#page-5-0) fuzzystretch, [7](#page-6-0) generateCoPaM, [7](#page-6-0) HC, [8](#page-7-0) isempty, [9](#page-8-0) isnullorempty, [9](#page-8-0) isValidBPM, [10](#page-9-0) KA, [11](#page-10-0) kmeansKA, [11](#page-10-0) mseclusters, [15](#page-14-0) normaliseMatrix, [15](#page-14-0) partMat2clustVec, [16](#page-15-0) permutations, [17](#page-16-0) relabelClusts, [17](#page-16-0) SOMs, [18](#page-17-0) ∗Topic \textasciitildekwd2 binarise, [2](#page-1-0) closestToSquareFactors, [3](#page-2-0) clustDist, [4](#page-3-0) clusterDataset, [4](#page-3-0) clustVec2partMat, [5](#page-4-0) factors, [5](#page-4-0) fixnans, [6](#page-5-0) fuzzystretch, [7](#page-6-0) generateCoPaM, [7](#page-6-0) HC, [8](#page-7-0)

isempty, [9](#page-8-0) isnullorempty, [9](#page-8-0) isValidBPM, [10](#page-9-0) KA, [11](#page-10-0) kmeansKA, [11](#page-10-0) mseclusters, [15](#page-14-0) normaliseMatrix, [15](#page-14-0) partMat2clustVec, [16](#page-15-0) permutations, [17](#page-16-0) relabelClusts, [17](#page-16-0) SOMs, [18](#page-17-0) ∗Topic package UNCLES-package, [2](#page-1-0) binarise, [2](#page-1-0) closestToSquareFactors, [3](#page-2-0) clustDist, [4](#page-3-0) clusterDataset, [4](#page-3-0) clustVec2partMat, [5](#page-4-0) factors, [5](#page-4-0) fixnans, [6](#page-5-0) fuzzystretch, [7](#page-6-0) generateCoPaM, [7](#page-6-0) HC, [8](#page-7-0) isempty, [9](#page-8-0) isnullorempty, [9](#page-8-0) isValidBPM, [10](#page-9-0) KA, [11](#page-10-0) kmeansKA, [11](#page-10-0) mnplots, [12](#page-11-0) mseclusters, [15](#page-14-0) normaliseMatrix, [15](#page-14-0) partMat2clustVec, [16](#page-15-0)

#### INDEX 27

permutations , [17](#page-16-0)

relabelClusts , [17](#page-16-0)

SOMs , [18](#page-17-0)

UNCLES *(*UNCLES-package *)* , [2](#page-1-0) uncles , [18](#page-17-0) UNCLES-package , [2](#page-1-0)